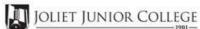

| Го:                                                                         |                                                            | Enrollmen | t Summary Sheet                                                                                                    |  |  |
|-----------------------------------------------------------------------------|------------------------------------------------------------|-----------|----------------------------------------------------------------------------------------------------|--|--|
|                                                                             | Office of Dual Credit                                      | Phone #:  | 815-280-6927                                                                                                    |  |  |
| From:                                                                       |                                                            |           | Date:                                                                                                    |  |  |
| Livingston Ar                                                               | rea Career Center                                          |           | Scott Rowan                                                                                                    |  |  |
| 01/09-05/22                                                                 | 07:55A-09:30A                                              |           | CA 105 LVD1                                                                                                    |  |  |
| H.S./Career C                                                               | Center Course Title:                                       |           |                                                                                                    |  |  |
|                                                                             | reshman and Sophmore in this class ineligible to register) |           |                                                                                                    |  |  |
| # of Juniors and Seniors ENROLLING (A)                                      |                                                            |           | Please complete these steps before submitting packet:<br>Current H.S. class roster MUST be included and:<br>Check:<br>Cross off any Freshman and Sophmore students |  |  |
|                                                                             | # of Juniors and Seniors NOT ENROLLING (B)                 |           |                                                                                                    |  |  |
| # of Juniors and Seniors in this class (C)<br>This total should = (A) + (B) |                                                            |           | Indicate "NE" next to Juniors and Seniors Not Enrolling Indicate "FR" next to qualifying Free/Reduced Lunch students (GEN Ed only)                                 |  |  |
|                                                                             |                                                            |           | Cancel Class (No Enrollment)                                                                                                    |  |  |

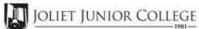

| Enrollment Summary Sheet                                                      |                                                                |          |                                                                                                    |           |  |
|-------------------------------------------------------------------------------|----------------------------------------------------------------|----------|----------------------------------------------------------------------------------------------------|-----------|--|
| То:                                                                           | Office of Dual Credit                                          | Phone #: | 815-280-6927                                                                                                    |           |  |
| From:                                                                         |                                                                |          | Date:                                                                                                    |           |  |
| Livingston A                                                                  | Area Career Center                                             |          | Scott Rowan                                                                                                    |           |  |
| 01/09-05/2                                                                    | 2 09:35A-11:10A                                                |          | CA 105 LVD2                                                                                                    |           |  |
| H.S./Career                                                                   | Center Course Title:                                           |          |                                                                                                    | -         |  |
|                                                                               | Freshman and Sophmore in this class re ineligible to register) |          | Please complete these steps before submitting                                                                       | · nacket· |  |
| # o                                                                           | of Juniors and Seniors ENROLLING (A)                           | )        | Current H.S. class roster MUST be included and:                                                                     |           |  |
| # of Juni                                                                     | # of Juniors and Seniors NOT ENROLLING (B)                     |          | Cross off any Freshman and Sophmore students                                                                        |           |  |
| # of Juniors and Seniors in this class (C)<br>This total should = (A) + (B) – |                                                                | )        | Indicate "NE" next to Juniors and Seniors Not En<br>Indicate "FR" next to qualifying Free/Reduced Lunch s<br>(GEN F | students  |  |
|                                                                               |                                                                |          | Cancel Class (No Enrollment)                                                                                        |           |  |
| Comments<br>Section:                                                          | 5                                                              |          |                                                                                                    |           |  |

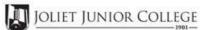

| Enrollment Summary Sheet                                                     |                                                                                                    |  |  |  |
|------------------------------------------------------------------------------|----------------------------------------------------------------------------------------------------|--|--|--|
| o: Office of Dual Credit Phone #                                             | t: 815-280-6927                                                                                                    |  |  |  |
| rom:                                                                         | Date:                                                                                                    |  |  |  |
| ivingston Area Career Center                                                 | Scott Rowan                                                                                                    |  |  |  |
| 1/09-05/22 11:45A-01:30P                                                     | CA 105 LVD3                                                                                                    |  |  |  |
| S./Career Center Course Title:                                               |                                                                                                    |  |  |  |
| # of Freshman and Sophmore in this class<br>(all are ineligible to register) | Please complete these steps before submitting packet:                                                                                                    |  |  |  |
| # of Juniors and Seniors ENROLLING (A)                                       | Current H.S. class roster MUST be included and:<br>Check:<br>Cross off any Freshman and Sophmore students Indicate "NE" next to Juniors and Seniors Not Enrolling Indicate "FR" next to qualifying Free/Reduced Lunch students (GEN Ed only) |  |  |  |
| # of Juniors and Seniors NOT ENROLLING (B)                                   |                                                                                                    |  |  |  |
| # of Juniors and Seniors in this class (C)<br>This total should = (A) + (B)  |                                                                                                    |  |  |  |
|                                                                              | Cancel Class (No Enrollment)                                                                                                    |  |  |  |
|                                                                              |                                                                                                    |  |  |  |
|                                                                              |                                                                                                    |  |  |  |
| Comments<br>Section:                                                         |                                                                                                    |  |  |  |
|                                                                              |                                                                                                    |  |  |  |
|                                                                              |                                                                                                    |  |  |  |

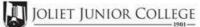

| Enrollment Summary Sheet                                                    |              |                                                                                                    |   |  |
|-----------------------------------------------------------------------------|--------------|----------------------------------------------------------------------------------------------------|---|--|
| To: Office of Dual Cred                                                     | it Phone #:  | 815-280-6927                                                                                                    |   |  |
| From:                                                                       |              | Date:                                                                                                    | - |  |
| Livingston Area Career Center                                               |              | Scott Rowan                                                                                                    |   |  |
| 01/09-05/22 07:55A-09:30A                                                   |              | CA 106 LVD1                                                                                                    |   |  |
| H.S./Career Center Course Title:                                            | CULINARY AR  | RTS                                                                                                    |   |  |
| # of Freshman and Sophmore in (all are ineligible to register)              | 1 this class |                                                                                                    |   |  |
| # of Juniors and Seniors ENROLLING (A)                                      |              | Please complete these steps before submitting packet:<br>Current H.S. class roster MUST be included and:<br>Check: |   |  |
| # of Juniors and Seniors NOT ENR                                            | OLLING (B)   | Cross off any Freshman and Sophmore students Indicate "NE" next to Juniors and Seniors Not Enrolling               |   |  |
| # of Juniors and Seniors in this class (C)<br>This total should = (A) + (B) |              | Indicate "FR" next to qualifying Free/Reduced Lunch students (GEN Ed only)                                         |   |  |
|                                                                             |              | Cancel Class (No Enrollment)                                                                                       |   |  |
|                                                                             |              |                                                                                                    |   |  |
| Comments<br>Section:                                                        |              |                                                                                                    |   |  |

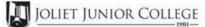

|                                                                                                    |                       | Enrollmen      | t Summary Sheet                                                                                                    |  |
|----------------------------------------------------------------------------------------------------|-----------------------|----------------|----------------------------------------------------------------------------------------------------|--|
| То:                                                                                                    | Office of Dual Credit | Phone #:       | 815-280-6927                                                                                                    |  |
| From:                                                                                                    |                       |                | Date:                                                                                                    |  |
| Livingston .                                                                                                    | Area Career Center    |                | Scott Rowan                                                                                                    |  |
| 01/09-05/2                                                                                                    | 2 09:35A-11:10A       |                | CA 106 LVD2                                                                                                    |  |
| H.S./Career                                                                                                    | Center Course Title:  | CULINARY AR    | ats                                                                                                    |  |
| <pre># of Freshman and Sophmore in this class (all are ineligible to register) # of Juniors and Seniors ENROLLING (A) # of Juniors and Seniors NOT ENROLLING (B) # of Juniors and Seniors in this class (C) This total should = (A) + (B)</pre> |                       | G (A)<br>G (B) | Please complete these steps before submitting packet:<br>Current H.S. class roster MUST be included and<br>Chec<br>Cross off any Freshman and Sophmore students<br>Indicate "NE" next to Juniors and Seniors Not Enrolling<br>Indicate "FR" next to qualifying Free/Reduced Lunch students<br>(GEN Ed only) |  |
|                                                                                                    |                       |                |                                                                                                    |  |

Comments Section:

> Please send your forms, GROUPED BY COURSE, to the Office of Dual Credit when all are completed. Email to: OfficeofDualCredit@jjc.edu

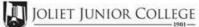

| Enrollment Summary Sheet                                                                                                    |                      |           |                                                                                                    |   |
|----------------------------------------------------------------------------------------------------|----------------------|-----------|----------------------------------------------------------------------------------------------------|---|
| To: Offic                                                                                                    | ce of Dual Credit    | Phone #:  | 815-280-6927                                                                                                    |   |
| From:                                                                                                    |                      |           | Date:                                                                                                    |   |
| Livingston Area C                                                                                                    | areer Center         |           | Scott Rowan                                                                                                    |   |
| 01/09-05/22                                                                                                    | 11:45A-01:30P        |           | CA 106 LVD3                                                                                                    |   |
| H.S./Career Cente                                                                                                    | er Course Title: CUL | JINARY AR | RTS                                                                                                    |   |
| <pre># of Freshman and Sophmore in this class (all are ineligible to register) # of Juniors and Seniors ENROLLING (A) # of Juniors and Seniors NOT ENROLLING (B) # of Juniors and Seniors in this class (C) This total should = (A) + (B)</pre> |                      | )         | Please complete these steps before submitting packet:<br>Current H.S. class roster MUST be included and:<br>Check<br>Cross off any Freshman and Sophmore students<br>Indicate "NE" next to Juniors and Seniors Not Enrolling<br>Indicate "FR" next to qualifying Free/Reduced Lunch students<br>(GEN Ed only) |   |
|                                                                                                    |                      |           | Cancel Class (No Enrollment)                                                                                                    | • |
|                                                                                                    |                      |           |                                                                                                    |   |
| Comments<br>Section:                                                                                                    |                      |           |                                                                                                    |   |